### **PhotoSelect крякнутая версия Product Key Скачать бесплатно без регистрации**

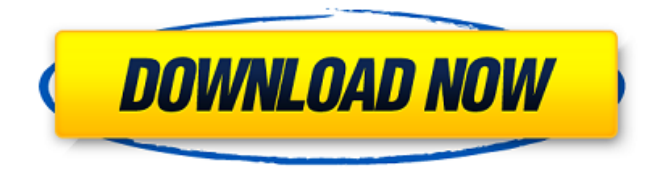

# **PhotoSelect Crack Download [32|64bit] [Latest-2022]**

Простое приложение, разработанное, чтобы помочь вам легко просматривать изображения в папке с изображениями. Отказ от ответственности: Macbrick.com — это профессиональный обзорный сайт, который получает компенсацию от многих производителей программного и аппаратного обеспечения, продукты которых мы рассматриваем. Мы проверили компенсацию по каждой проверке, чтобы убедиться, что проверка была справедливой и беспристрастной. В: скрыть один номер в текстовом поле У меня есть текстовое поле с определенным номером, которое должно быть скрыто/невидимо и недоступно для пользователя. Я хочу, чтобы это было в два этапа: Скрытие фактической цифры в текстовом поле, но все еще отображение текстового поля и возможность редактирования Даже когда я нажимаю удалить, ничего не должно удаляться. У меня есть чувство (?) что-то вроде: myTextBox.Text = myTextBox.Text.Replace(theNumber, ""); мог бы мне помочь. Любая подсказка? А: Вы можете сделать так: 1. Удалите числовое значение спереди: строка myString = TextBox1.Text; если (мояСтрока.Содержит("5")) { myString = myString.Substring(0, myString.IndexOf("5")); }  $TextBox1.Text = MORCTpoka; 2. YdaMTE 4MCD0BOE 3H4HHE 23aM. TextBox1.Text =$ myString.Replace(myString.LastIndexOf("5"), ""); 3. Удалить числовое значение с конца: строка myString = TextBox1.Text; если (мояСтрока.Содержит("5")) { myString = myString.Substring(0, myString.IndexOf("5")); } TextBox1.Text = мояСтрока; 4. Во всех трех случаях, если исходный текст с чем-то не совпадает, он пустой (или все цифровые

символы, как в вашем случае). В: разделить индекс на несколько столбцов на основе переменной У меня есть кадр данных с индексом с номером строки: mydata

#### **PhotoSelect**

PhotoSelect For Windows 10 Crack — это визуальная программа, предназначенная для того, чтобы помочь любому выбрать изображения из заданной папки. Он не предлагает какихлибо сложных функций, но должен быть простым способом перемещения файлов между папками. Программа включает встроенный просмотрщик изображений, который можно использовать как простой просмотрщик изображений. Хотя PhotoSelect можно использовать бесплатно, также доступна версия Pro. Он доступен за 1,99 доллара США и предлагает гораздо более полный набор функций, включая поддержку просмотра изображений в режиме слайд-шоу, редактор изображений с простым в использовании интерфейсом, виртуальную клавиатуру и многое другое. Рейтинг: Похожие сообщения: Как перенести фотографии с iPhone на компьютер Как восстановить фотографии с удаленного iPhone 5 Управление многочисленными изображениями может быть довольно сложным, особенно когда вам нужно просмотреть все содержимое фотопленки и решить, какие фотографии следует сохранить. PhotoSelect — это простое приложение, которое может сделать вашу жизнь немного проще, поскольку оно позволяет быстро находить и копировать нужные изображения из определенной папки. Он не предлагает никаких дополнительных функций, но может быть очень полезен при организации файлов. Легко просматривать содержимое папок с изображениями Хотя это приложение мало что делает, оно никогда не предназначалось для использования в качестве комплексного средства просмотра изображений или файлового менеджера. Вместо этого вы должны просто использовать его для быстрого извлечения фотографий из определенной папки. После того, как вы выбрали исходный каталог, программа импортирует все поддерживаемые файлы и отобразит их миниатюры на правой панели. Вы можете переключаться между изображениями с помощью клавиш со стрелками и добавлять их в закладки, нажимая кнопку со звездочкой или нажимая клавишу «/». Простая программа просмотра изображений, помогающая перемещать файлы Имена изображений, которые вы добавили в закладки, будут отображаться на желтом фоне, поэтому их будет довольно легко найти. Выбрав каждый нужный вам файл, вы можете быстро скопировать их в любое другое место на вашем ПК, а также их можно удалить. Не совсем понятно, какие форматы файлов поддерживает PhotoSelect, но мы смогли без проблем открывать изображения JPG, PNG, BMP, GIF и ICO. Следует отметить, что встроенный просмотрщик также поддерживает масштабирование и панорамирование. Легкое и простое приложение для организации изображений В общем, PhotoSelect — отличная утилита для пользователей, которым нужен простой способ выбрать интересующие их изображения и скопировать их в новое место. Он поставляется с базовым средством просмотра изображений, которое 1709e42c4c

### **PhotoSelect**

В этой статье мы рассмотрим PhotoSelect — универсальную программу, которая может быстро копировать, вставлять, удалять, находить и упорядочивать ваши любимые изображения из текущей папки. Хотя это не полноценная программа для просмотра изображений, она может показывать миниатюры каждого файла и добавлять изображения в закладки. Вам потребуется активное подключение к Интернету, чтобы использовать приложение, так как PhotoSelect зависит от онлайн-сервисов для правильного просмотра ваших документов. Чтобы загрузить изображения в облако, просто скопируйте изображение, которое хотите сохранить, на свой компьютер, а затем используйте соответствующую кнопку на панели инструментов. Как установить: PhotoSelect на Windows 10 Вы можете загрузить последнюю версию PhotoSelect для Windows 10 из Магазина Windows, выполнив поиск «PhotoSelect». Университет Дрекселя, Университет наук в Филадельфии (USP) и Drexel Enterprises объединились для запуска новой образовательной программы по цифровому маркетингу. Инициатива будет включать полное введение в цифровой ландшафт и то, как он изменил мировую экономику. Newswise — Филадельфия, Пенсильвания и Балтимор, Мэриленд. Университет наук в Филадельфии, одно из ведущих высших учебных заведений страны, и Drexel Enterprises, поставщик профессиональных услуг в области технологических инноваций для бизнеса, сотрудничают с крупными американскими СМИ, включая New York Times и TheAtlantic.com, над многоплановым сотрудничеством. - инициатива платформы для предоставления студентам передовой информации и передового опыта в области цифрового маркетинга. Университет будет предлагать бакалавриат по специальности «Цифровой маркетинг», а Drexel Enterprises будет преподавать программы для выпускников и аспирантов в этой области и будет разрабатывать ряд онлайн-контента, включая онлайн-среду для занятий в классе, студенческие дискуссионные форумы и внутренние прогресс, академия онлайнмаркетинга в реальном времени. «Университет наук считает, что эта инициатива является первой в своем роде», — сказал президент университета Джеймс П.Керлин: «Мы надеемся, что более 50 000 студентов по всему миру получат доступ к этому уникальному образованию, которое даст им более глубокое понимание быстро развивающегося мира, в котором технологии меняют бизнес и сообщества». «Мы очень рады сотрудничать с университетами по всему миру, чтобы предоставить уникальный и передовой онлайн-курс по цифровому маркетингу», — сказала Памела Каттлер, со-генеральный директор Drexel Enterprises. «Мы всегда стремились исследовать новые образовательные инициативы, и это партнерство позволит по-новому взглянуть на цифровой маркетинг в

#### **What's New in the PhotoSelect?**

PhotoSelect помогает вам легко управлять папками и файлами. Вы можете легко просматривать содержимое своего ПК и копировать понравившиеся изображения в другие папки. Он может импортировать изображения из большинства распространенных форматов изображений. Диспетчер библиотеки фотографий iCloud предоставляет простой способ доступа к изображениям, хранящимся в библиотеке фотографий iCloud. Одобрения: Диспетчер библиотеки фотографий iCloud 2.0.4

================================= Необходимый iOS 10.3 или новее Xcode 8.1 или новее Mac OS X 10.12 или новее учетная запись iCloud Устройство или симулятор Нет Поддерживаемое iDevice или симулятор iPod touch 6-го поколения или новее айпад iPhone 5s или новее айпад мини 3 поколения айпад мини 2 поколения айпад мини 1 поколения iPad Air или новее iPad Pro 12,9 дюйма или новее HomePod iOS 9.0 или новее Mac OS X 10.11 или новее MacBook (MacBook Pro) или новее MacBook Air или новее iMac 27 дюймов или новее Mac mini 7-го поколения или новее iMac 21,5 дюйма или новее iMac 27 дюймов или новее iMac 21,5 дюйма или новее Mac mini 7-го поколения или новее Mac mini 6-го поколения или новее Мак Про Компьютер или Симулятор

================================== Функции библиотеки фотографий iCloud Настройте библиотеку фотографий iCloud на автоматическую загрузку фотографий и видео, снятых на ваши устройства iOS, в iCloud и Photo Stream. Возможности Google Фото Используйте приложение Google Фото для просмотра своих фотографий или копируйте фотографии и видео из других приложений для загрузки в Google Фото. Получите доступ к фотографиям и видео в облаке, где бы вы ни использовали свою учетную запись Google. ================================== Описание магазина приложений для Mac: Диспетчер библиотеки фотографий iCloud помогает управлять фотографиями и видео, быстро импортируя их из других приложений в iCloud и Google Фото и копируя их из библиотеки фотографий iCloud. Вы также можете загружать фотографии и видео из приложений Google Фото или Фото и Моменты или копировать их в другие приложения из Фото. С помощью библиотеки фотографий iCloud вы также можете автоматически загружать свои фотографии и видео в iCloud и автоматически загружать их на свои устройства при подключении к вашей учетной записи iCloud. \* Поддерживаемые форматы: GIF, PNG, JPG, BMP и ICO  $*$  Поддерживает масштабирование и панорамирование  $*$ Поддерживает выбор изображения и его копирование в другую папку \* Поддерживает удаление файлов \* Поддерживает закладки \* Позволяет начать одно-

## **System Requirements:**

Поддерживаемые ОС: Windows 10, Windows 8, Windows 7, Windows Server 2008, Windows Server 2008 R2, Windows Server 2012, Windows Server 2012 R2 Windows 8 / Windows 7 / Сервер 2008 / Windows Server 2008 R2 / Сервер 2012 / Сервер 2012 R2 Процессор: Intel Core 2 Duo 2,66 ГГц / AMD Athlon II 2,0 ГГц Intel Core 2 Duo 2,66 ГГц / AMD Athlon II 2,0 ГГц Оперативная память: 2 ГБ 2 ГБ Жесткий диск: 50